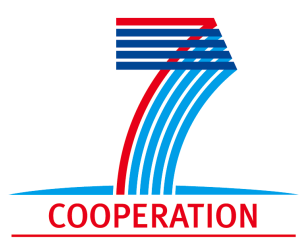

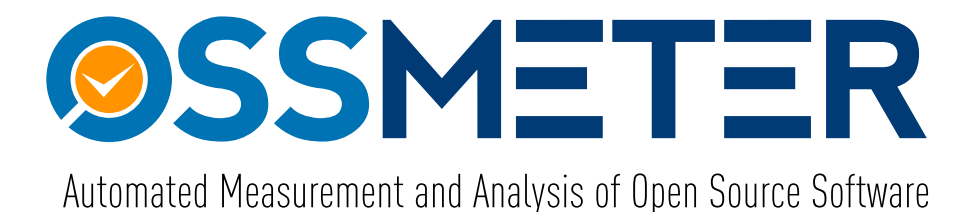

## **Project Number 318772**

# **D5.1 – Platform Architecture Specification**

**Version 1.0 15 April 2013 Final**

**Public Distribution**

### **University of York**

**Project Partners: Centrum Wiskunde & Informatica**, **SOFTEAM**, **Tecnalia Research and Innovation**, **The Open Group**, **University of L**<sup>0</sup>**Aquila**, **UNINOVA**, **University of Manchester**, **University of York**, **Unparallel Innovation**

Every effort has been made to ensure that all statements and information contained herein are accurate, however the OSSMETER Project Partners accept no liability for any error or omission in the same.

© 2013 Copyright in this document remains vested in the OSSMETER Project Partners.

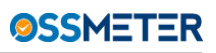

## Project Partner Contact Information

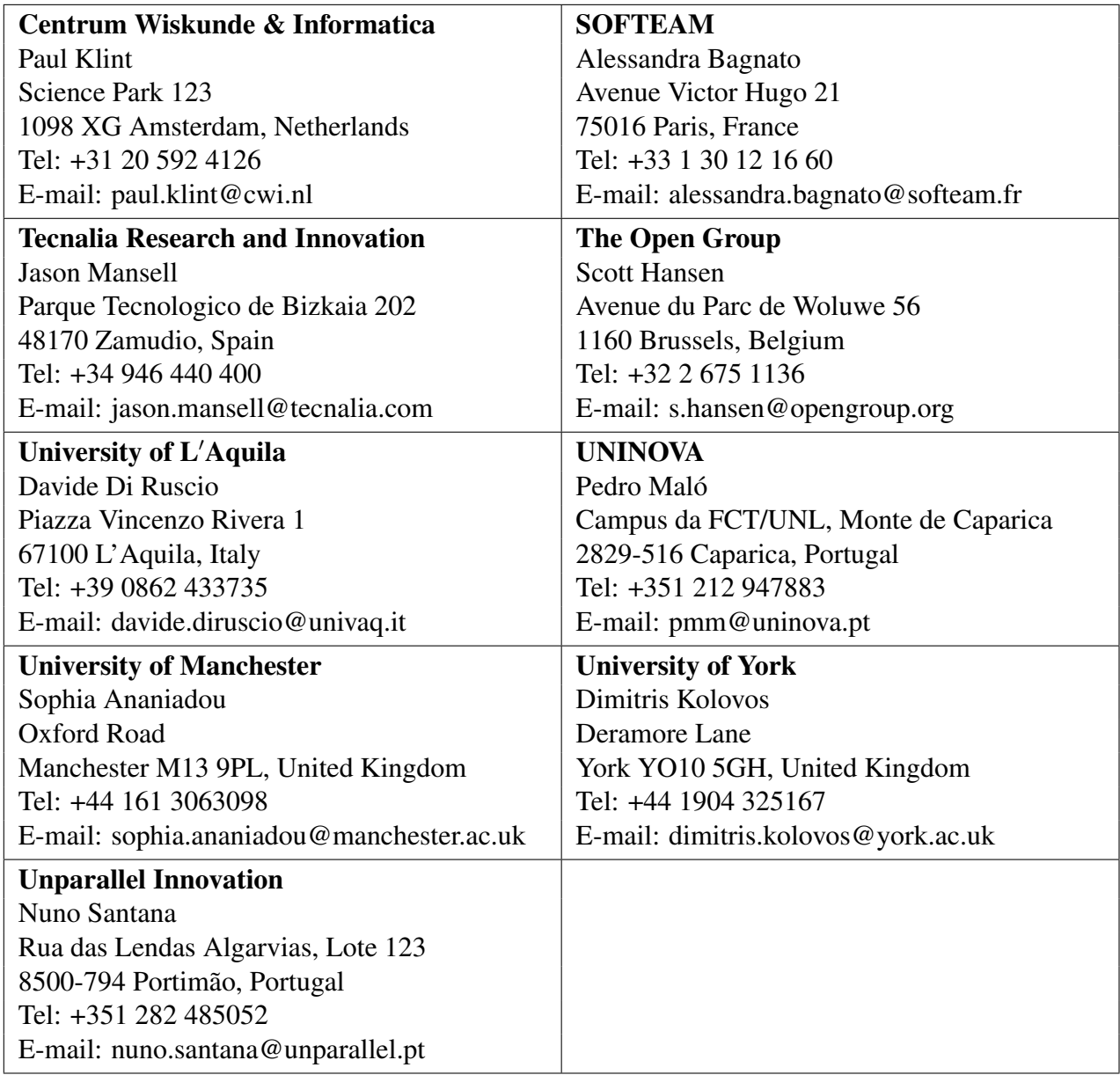

# **Contents**

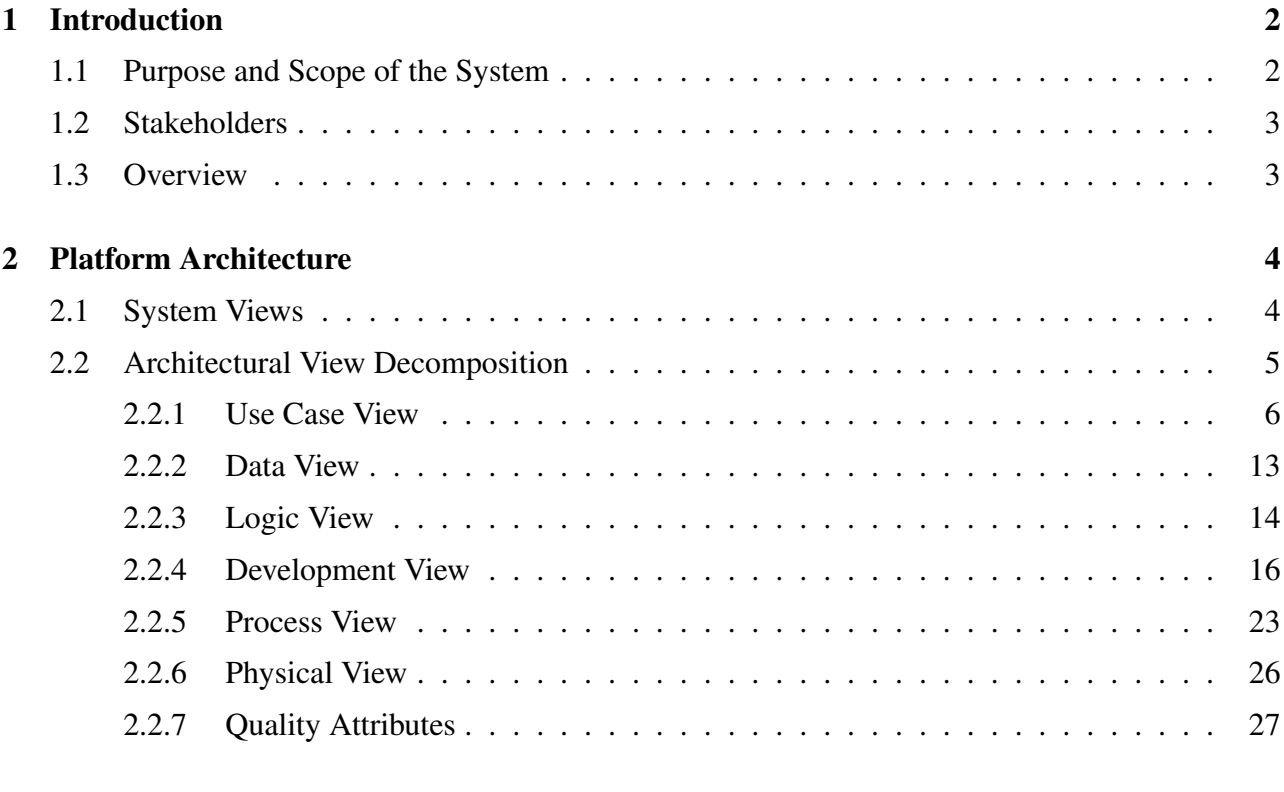

#### [3 Conclusion](#page-31-0) 28

## Document Control

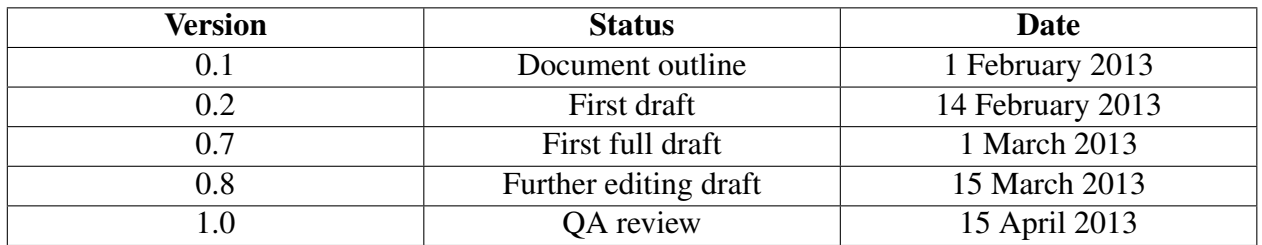

# Executive Summary

This document provides a high level overview and different architectural views the comprise the evolving technical architecture of the OSSMETER platform. It describes the goals of the architecture, the use cases supported by the platform and architectural components that will be implemented to best achieve the use cases. The deliverable outlines the technologies that will be used for the implementation of the platform as well as various architectural constraints that have to be taken into consideration during the implementation phase. A brief discussion on the quality attributes of the proposed architecture is also provided.

## <span id="page-5-0"></span>1 Introduction

This document provides a high level overview of the evolving technical architecture of the OSSMETER platform. It describes the goals of the architecture, the use cases supported by the platform and architectural components that will be implemented to best achieve the use cases. Moreover, it outlines the technologies that will be used for the implementation of the platform as well as various architectural constraints that have to be taken into consideration during the implementation phase. The development of the architectural description provided in this document was guided by the *IEEE Recommended Practice for Architectural Description of Software-Intensive Systems* [\[4\]](#page-32-0).

The work presented in this document is done in the context of workpackage (WP) 5, whose objective is to develop the OSSMETER system and integrate the components developed in workpackages 2-4. The results presented in the following sections are related to the following tasks (from the OSSMETER DoW):

- *Task 2.1: Platform architecture specification. Design an architecture that will host the components developed in work packages 2-4, schedule their execution and store the calculated metrics for the registered OSS project in a scalable manner.*
- *Task 2.2: Project metadata repository design and implementation. Design and implement a scalable repository that will store the metrics calculated by OSS analysis and measurement components developed in work packages 2-4.*

### <span id="page-5-1"></span>1.1 Purpose and Scope of the System

The purpose of the OSSMETER platform is to integrate user-defined quality measurement tools and techniques. The main responsibility of the platform will be the organisation and execution of project metric providers, and the storage of the required data and metric results in a scalable manner. In the context of OSSMETER project, the term *metric provider* can have two different meanings. First, a metric provider can be a software component which extends the OSSMETER platform with additional software metrics and measuring capabilities. Second, a metric provider can be the individual, who extends the platform by contributing to it a new software metric component to the platform.

In more detail the OSSMETER open source extensible platform will:

- Interface with the most widely-used open source hosting forges (e.g. SourceForge, Google Code, Eclipse, Apache, Github);
- Provide extensibility mechanisms for interfacing with additional version control systems, bug tracking systems and communication channels;
- Support incremental monitoring of various aspects of OSS projects;
- Provide support for exploring and comparing the obtained measurements for OSS projects in an intuitive way;
- Produce notifications when health indicators of an OSS project fall below a user-defined level;
- Provide support for exploring the history and evolution of OSS projects;
- Provide support for metric providers to define and register new metrics;
- Provide support for scalable persistence of OSS projects' data.

The OSSMETER platform will be available both as a free hosted service, and as OSS software that users will be able to deploy on their own infrastructure in order to monitor selected OSS and proprietary (internal) software projects.

On top of the OSSMETER platform, a public REST (Representational State Transfer) APIAPI will be provided. The purpose of this API is to allow external developers to retrieve calculated metrics for OSS projects of interest and to exploit them in custom applications. Moreover, an intuitive web-based user interface will be provided through which end users will be able to register new OSS projects to the system, browse through the calculated metrics of projects of interest and compare selected projects side-by-side according to their preferred criteria. The description of the two aforementioned components is out of the scope of this document. This document focuses solely upon the architectural description of the OSSMETER platform, which is the core of the proposed system. Future documents will describe in detail any additional components.

### <span id="page-6-0"></span>1.2 Stakeholders

One of the main purposes of this architectural description is to serve as a communication vehicle among system stakeholders. The main stakeholders of the OSSMETER platform are the following:

- Architect: An individual or organization responsible for system's architecture [\[4\]](#page-32-0).
- Developer: An individual or organization that performs development activities (including requirements analysis, design, testing through acceptance) during the software life cycle process [\[5\]](#page-32-1).
- User: An individual or organization that uses the operational system to perform a specific function [\[5\]](#page-32-1). In the context of OSSMETER, a user is an individual or organization, that is using the platform to monitor a specific project or to compare different projects.
- Augmenter: An individual or organization that extends or enhances the system. In the context of OSSMETER, an augmenter is an individual or organization, that extends the functionality of the platform by contributing new metric providers or repository connectors.
- Manager: An individual or organization that is responsible for the project management.
- Reviewer: An individual or organization responsible, for monitoring the progress of the project.

### <span id="page-6-1"></span>1.3 Overview

The remainder of this document is organised as follows. Section [2](#page-7-0) presents the architecture of the system. In particular, in Section [2.1](#page-7-1) the different architectural views, which are used in this document are briefly presented. Section [2.2](#page-8-0) discusses the architectural view decomposition in more detail. Sections [2.2.1](#page-9-0) - [2.2.6](#page-29-0) comprise the core of the document. These sections provide a detailed description of the different views used to capture system's architecture. Section [2.2.7](#page-30-0) provides a brief discussion on the quality attributes of the proposed architecture and the final section, Section [3,](#page-31-0) concludes this document.

## <span id="page-7-0"></span>2 Platform Architecture

<span id="page-7-2"></span>In this section, the evolving architecture of the OSSMETER platform will be presented. To develop the OSSMETER platform a typical iterative software engineering process will be used. The process will consist of multiple iterations of an analysis, a design, an implementation, a testing and a deployment phase. A graphical overview of this process is illustrated in Figure [1.](#page-7-2) The methodology used is based on the concept of evolutionary prototyping as described in [\[7\]](#page-32-2).

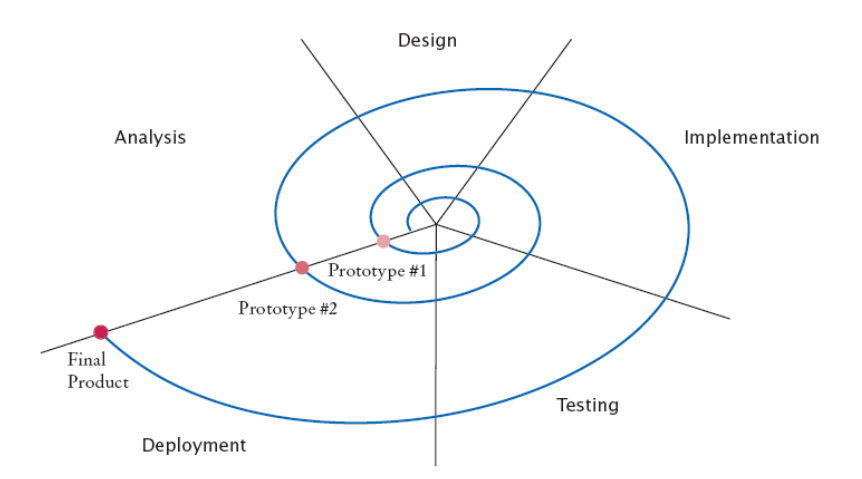

Figure 1: OSSMETER platform development process.

### <span id="page-7-1"></span>2.1 System Views

This document presents an initial architecture of the system in response to current and expected user needs. The initial prototype of the OSSMETER platform will be delivered using this architecture. In future iterations, the architecture will be evaluated and revised in response to changing requirements and new stakeholder needs.

To describe the architecture of the proposed system, we will use a modified version of the *4+1* view model, which is a model for "describing the architecture of software-intensive systems, based on the use of multiple, concurrent views" [\[6\]](#page-32-3). The modification to this model is the addition of a sixth view, namely the *Data View* (Figure [2\)](#page-8-1). Since the OSSMETER platform is data-driven, we decided that it is appropriate to include this extra view. The six views used are the following:

- Use case view: A small set of use cases is used to illustrate the architecture of the system. The use cases describe interactions between system stakeholders and the system. They serve as a starting point for tests of an architecture prototype.
- Data View: The data view is concerned with the type and the organisation of the data used by the system.
- Logical view: The logical view is concerned with the functionality that the system provides to system users.
- Development view: The development view describes the static organization of the software.

<span id="page-8-1"></span>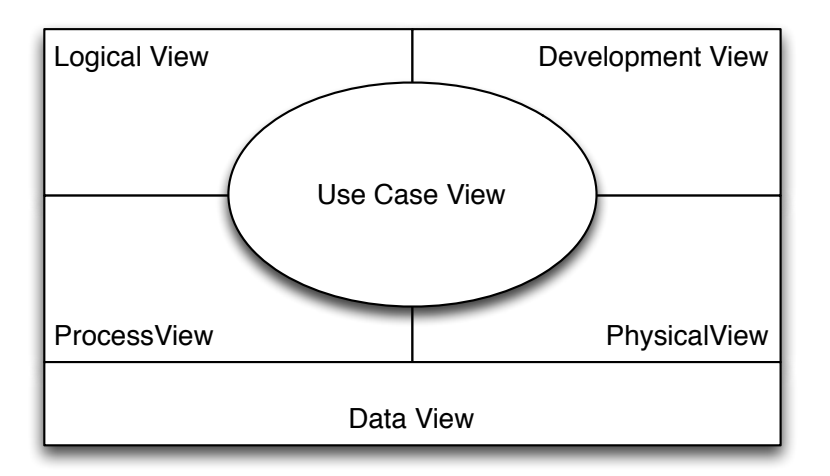

Figure 2: Illustration of the Architectural View Model used in the Context of OSSMETER

- Process view: The process view deals with the dynamic aspects of the system and explains the system processes.
- Physical view: The physical view is concerned with the topology of software components on the physical layer, as well as the physical connections between these components.

Since different views support different goals and uses, the information needs of each system stakeholder for every view can vary depending on the stakeholder's role. Table [1](#page-9-1) shows the information needs of the stakeholders for each of the 6 system views.

Someone new to the project should read the architecture description document to understand how views are documented and what the different views are. Architects are producing this architecture description document. Developers are the primary target of the architecture document and as such most if not all of the views are relevant reading. A top-down reading is to start with the *Use Case* view followed by the *Data*, *Logical*, *Process*, *Development* and *Physical* views. Users should read the *Use Case* view to gain an understanding on the functionality and capabilities of the system. Moreover, they should read the *Physical* view in order to learn how the system can be deployed. The augmenter's main role is to provide additional functionality to the platform. Therefore, augmenters will find useful reading all the sections of the architecture description document. To help with project management and planing, project managers should read mainly the *Logical* and *Use Case* views. Moreover, they should read the *Physical* view in order to understand the project requirements in hardware. Reviewers should read all the sections of this architecture description in order to understand and evaluate the proposed system.

In the following, the technical architecture will be decomposed along the aforementioned views. In addition, the architectural constraints will be presented.

### <span id="page-8-0"></span>2.2 Architectural View Decomposition

OSSMETER conforms to a 3-tier architecture as it is illustrated in Figure [3.](#page-10-0) In this architecture, the data access layer is responsible for storing the data of the system, as well as for providing access

<span id="page-9-1"></span>

|                  |   |          | Stakeholder Logical Process Development Physical Use Case |          |   | <b>Data</b> |
|------------------|---|----------|-----------------------------------------------------------|----------|---|-------------|
| Architect        |   |          |                                                           |          |   |             |
| <b>Developer</b> |   |          |                                                           | S        |   |             |
| <b>User</b>      | S | n/a      | n/a                                                       | S        | S | n/a         |
| <b>Augmenter</b> | d |          |                                                           | S        | S | S           |
| <b>Manager</b>   | S | $\Omega$ | n/a                                                       | $\Omega$ | S |             |
| <b>Reviewer</b>  |   |          |                                                           |          |   |             |

Table 1: Stakeholders and their Architecture Documentation Requirements

key: d= detailed information,  $s=$  some details, o= overview information,  $n/a=$  not applicable (adapted from [\[3\]](#page-32-4))

mechanisms to the data. On top of the data access layer lies the logic layer. This layer is the core of the system and it consists of the OSSMETER platform, which is responsible for orchestrating the execution of the various metric providers and for providing uniform and seamless access to the data storage, and the metrics/fact providers, which extend the functionality of the system. The final layer of the proposed architecture is the presentation layer, which provides the various project analysis and management services of the system. These services will utilise the information generated and gathered by the functional process logic layer. In this tier the REST API and the web-client will reside. Since their detailed description is out of the scope of this document in the following section we will treat these components as a black box.

#### <span id="page-9-0"></span>2.2.1 Use Case View

This view presents the users perception of the functionality provided by OSSMETER platform. The use cases are derived from the system requirements specified in deliverable D1.1 - *Project Requirements*. The main actors of the OSSMETER platform are the following:

- Metric Provider: developers, who extend the platform with additional metrics, fact extractors and connectors are the main users of the OSSMETER platform. Metric providers implement new metrics utilising the functionality provided by the platform for storing and retrieving data from the data persistence in a uniform manner. Moreover, they can use metrics and connectors implemented by other metric providers by using the integration provided by the platform.
- End-User: end-users are interested in monitoring and analysing OSS projects. They do not interact directly with the platform, but they interact with it by using the web client or the standalone application.

The first set of use cases is illustrated in Figure [4.](#page-10-1) The metric providers, which will sit atop the OSSMETER platform, will need to access various technical infrastructure technologies in order to retrieve their contents and perform the required measurements. The result of these measurements will be later used to assess the quality of the registered OSS projects. Table [2](#page-12-0) describes in more detail the use cases captured in Figure [4.](#page-10-1)

During the preliminary domain analyses performed in the context of WP 2 and presented in deliverable D2.1 *"Domain Analysis of OSS Projects"*, three general categories of technical infrastructure

<span id="page-10-0"></span>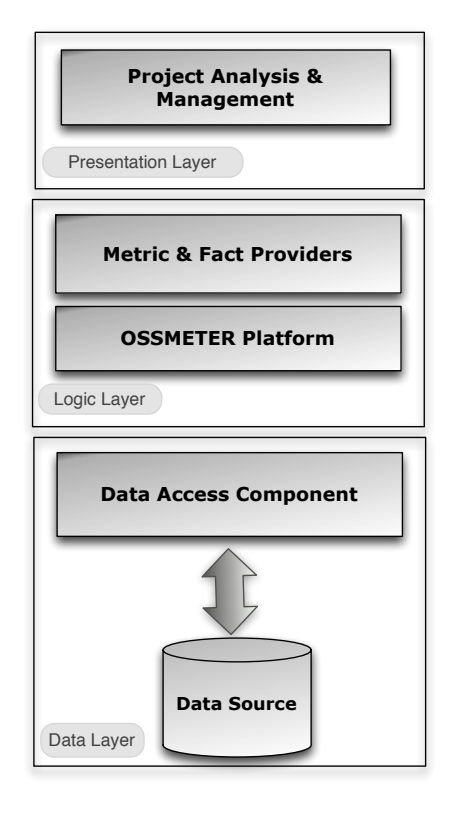

<span id="page-10-1"></span>Figure 3: 3-Tier Architecture of OSSMETER System

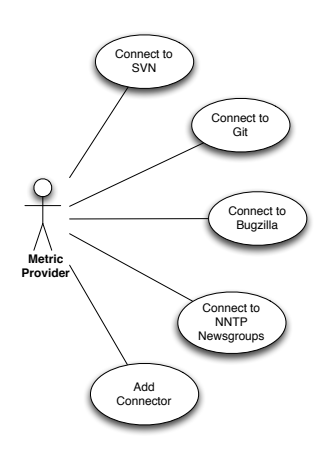

Figure 4: Connecting to technical infrastructure use cases.

<span id="page-11-0"></span>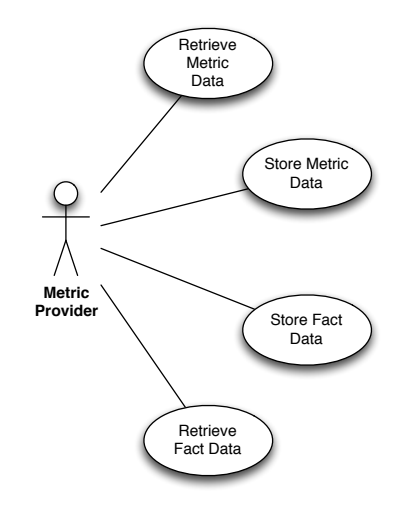

Figure 5: Storing and retrieving metric data use cases.

have been identified. The first category contains source code repositories such as *SVN* or *Git*. Moreover, web-based repositories such as SourceForge will be supported. Use cases *UC.1* and *UC.2* in Table [2](#page-12-0) present in more detail the scenarios for connecting to *SVN* and *Git* respectively. The second category of infrastructure technologies, which will be supported, contains bugtracking systems such as *Bugzilla*. The use case related to this category is presented in *UC.3*. *UC.4* presents the use case related to the third category of infrastructure technologies, which is communication channels such as *NNTP* newsgroups. Finally, metric providers will need to be able to add additional connectors to the platform. For example, the *Mercurial* version control system might need to be added in order to support analysis of specific projects. This use case is presented in *UC.5*.

The second set of use cases is illustrated in Figure [5.](#page-11-0) These use cases capture the fact that metric providers need to store and retrieve data related to the measurements they make. First, they need to store data necessary for the measurement of the metrics. For, example to compute a set of metrics on a Java file, the Abstract Syntax Tree (AST) of the Java code needs to be extracted and stored. In the OSSMETER terminology, this type of data is called *fact*. The second kind of data that metric providers need to store and retrieve is the actual measurements performed. Tables [3](#page-13-0) and [4](#page-14-0) describe these use cases in more detail. Figure  $7(a)$  illustrates the use case in which an end-user of the system adds a new project to be monitored. Figure [7\(b\)](#page-13-2) illustrates two use cases, which are related to specifying metrics. Each metric, which will be contributed to the platform will have their own data model. This data model will be defined by the metric provider. This use case is described in *UC.11* of Table [5.](#page-15-0) Moreover, dependencies between different metrics are supported. Data calculated by one metric provider should be visible by other metric providers, as long as this dependency is defined in the metric, which is requesting this data. This use case is described in *UC.11* of Table [5.](#page-15-0)

<span id="page-12-0"></span>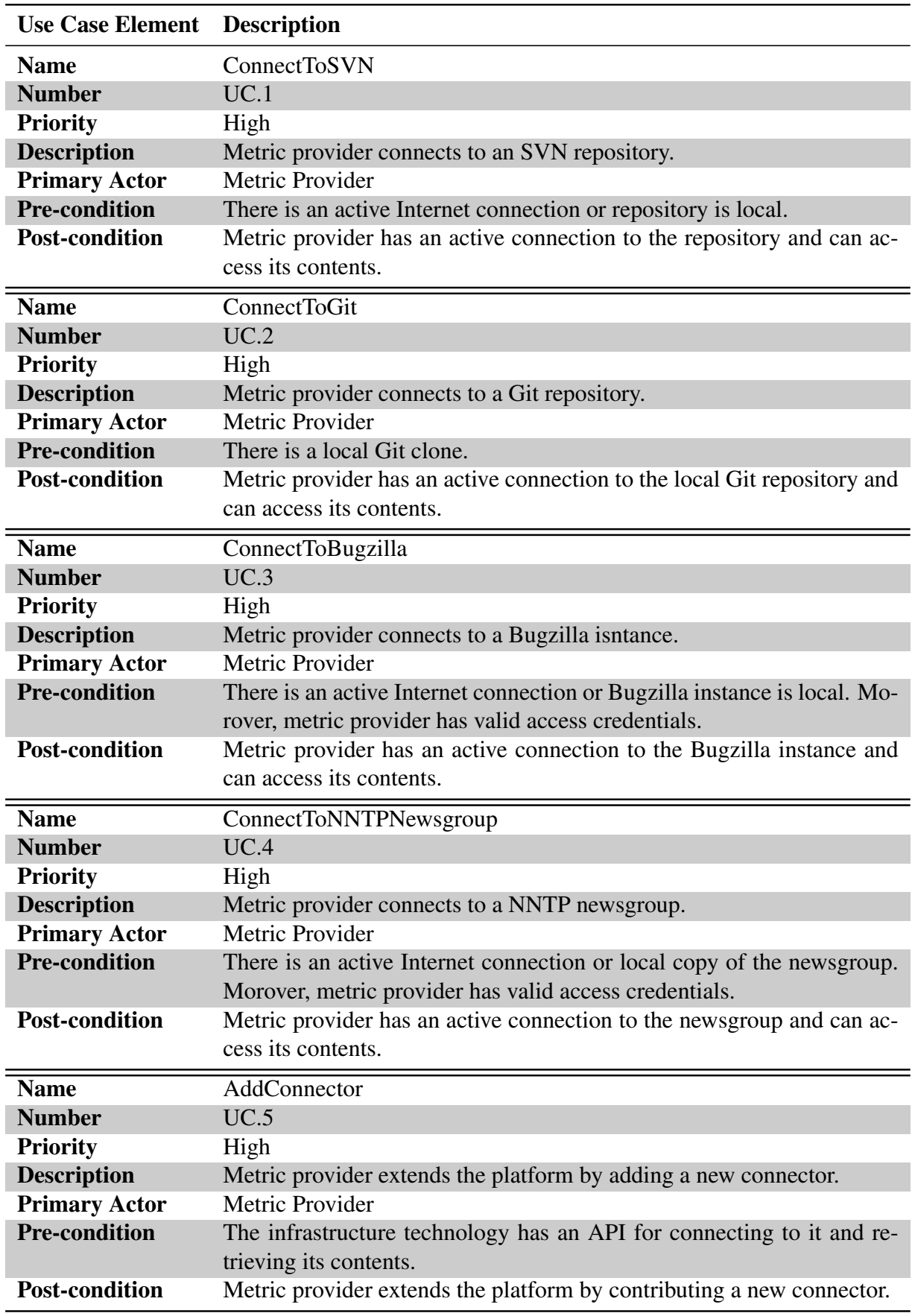

Table 2: Use cases related to connecting to technical infrastructure

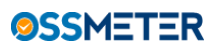

#### Figure 6: Project and metric specific use cases

<span id="page-13-1"></span>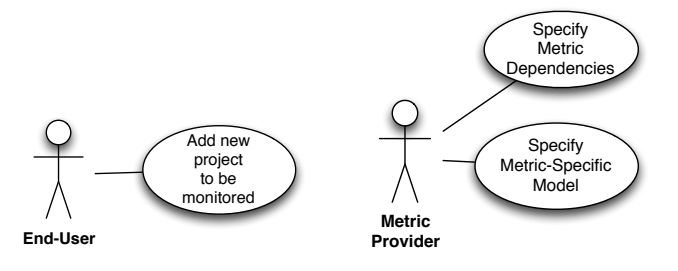

<span id="page-13-2"></span>(a) Add new project to the plat-(b) Metric specific use cases form use case

<span id="page-13-0"></span>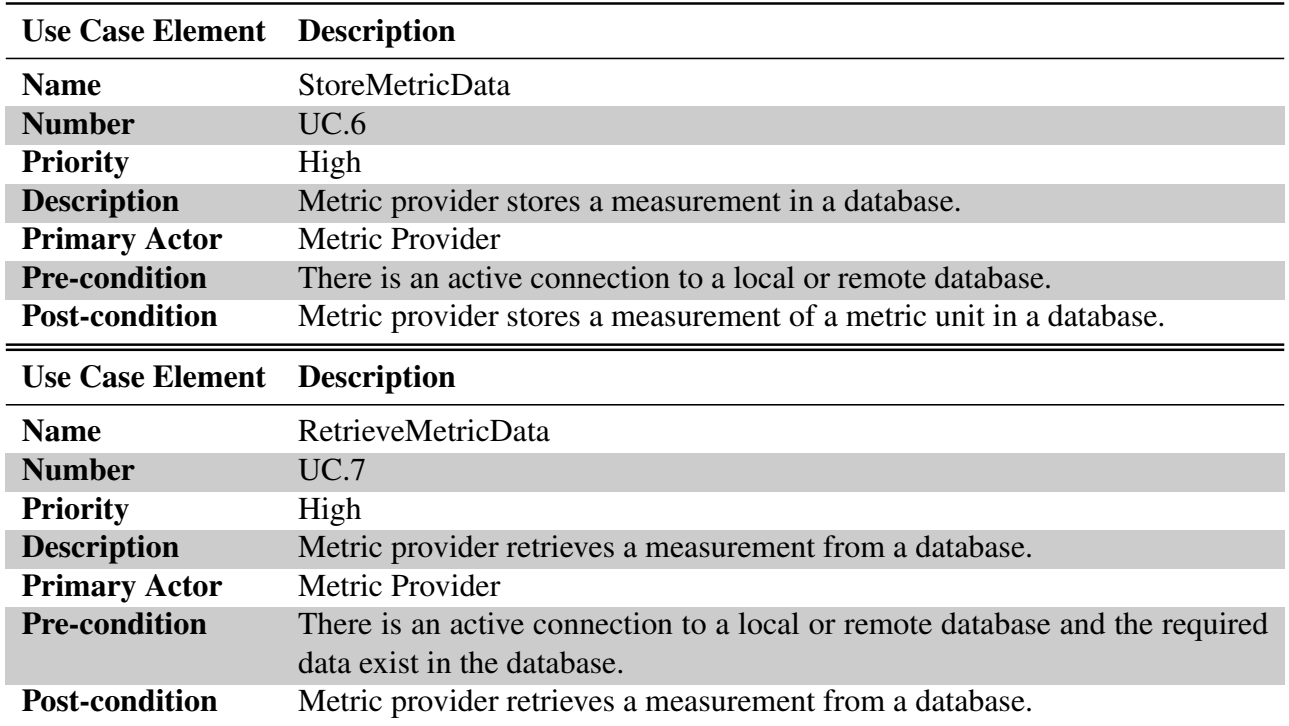

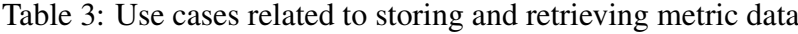

<span id="page-14-0"></span>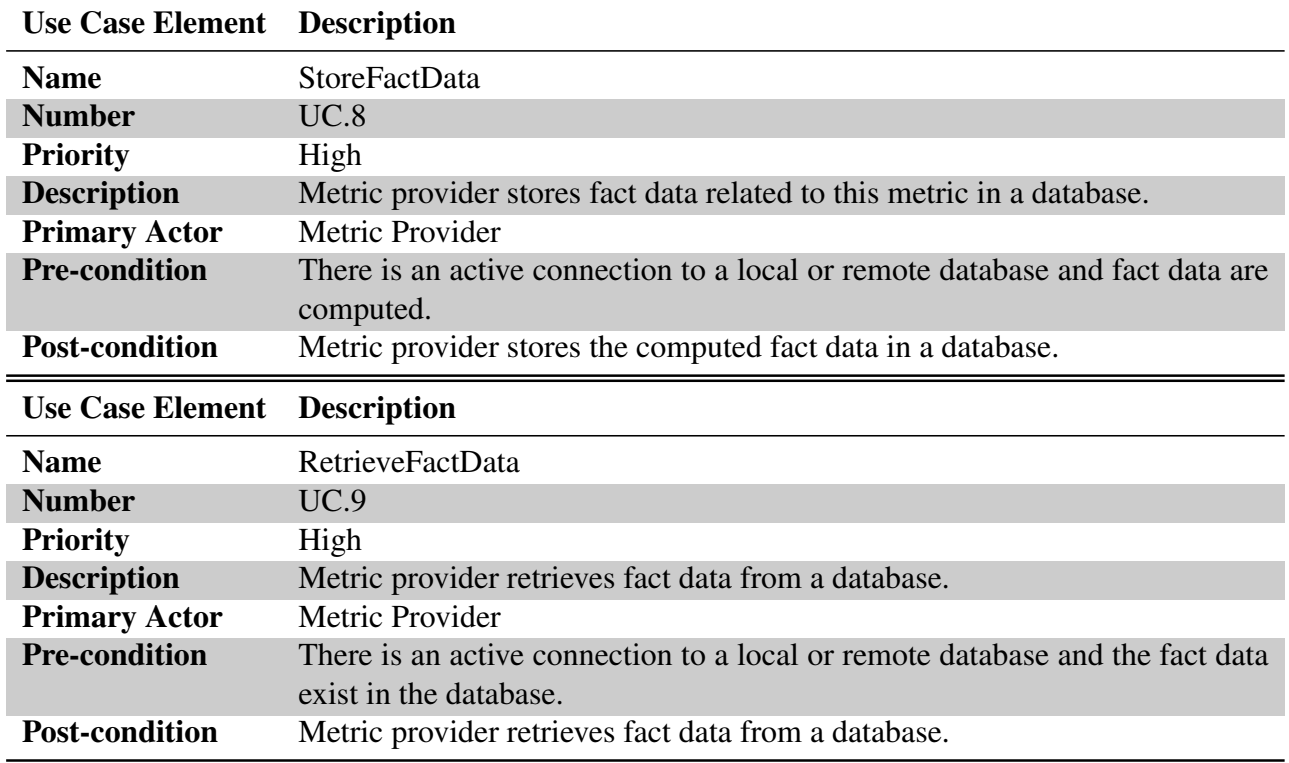

Table 4: Use cases related to storing and retrieving fact data

<span id="page-15-0"></span>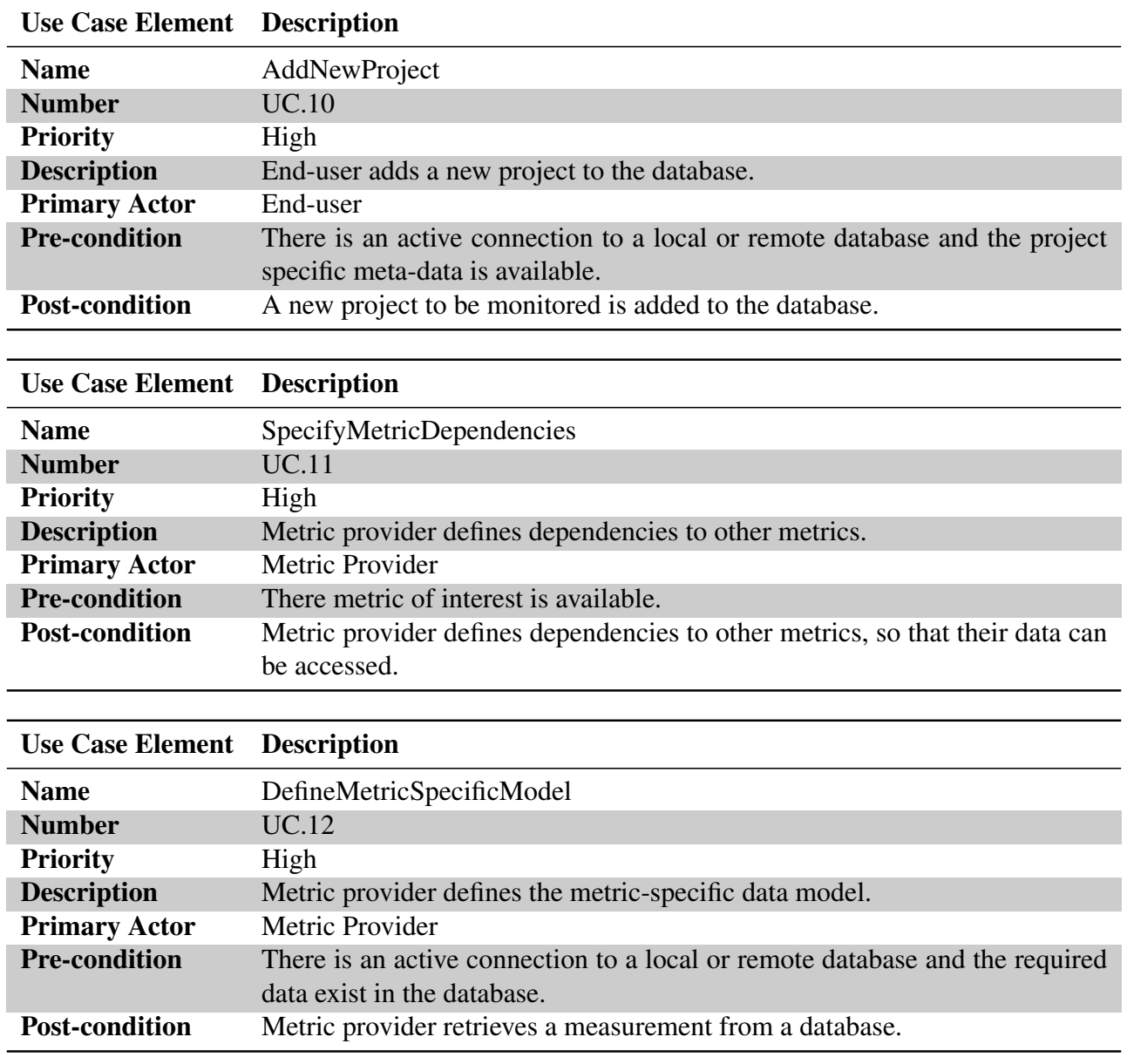

#### Table 5: Project and metric specific use cases

#### <span id="page-16-0"></span>2.2.2 Data View

The *Data View* describes the data model of the OSSMETER platform. This view can act as a blueprint for creating the database structure. Moreover, it can provide a conceptual description of the objects in the system's domain model.

The first and most important decision in the context of the *Data View* has to do with the choice of the database that will be used for the system. Concerning data storage, there are the following requirements:

- Open source: the database used by the OSSMETER platform, should be open source. Similarly, the APIs associated with the database should be open source as well.
- Scalable: since the OSSMETER platform is expected to manage large datasets. Therefore, a database, which scales well, should be used.
- Schema-less: since OSSMETER should support heterogeneous and complicated metrics, the flexibility provided by schema-less databases is desired.
- Deployable on different platforms: the database should be deployable on different platforms, in order to support adequately the OSSMETER platform.

After considering the aforementioned requirements, we decided to use Mongo $DB<sup>1</sup>$  $DB<sup>1</sup>$  $DB<sup>1</sup>$  as the database of the OSSMETER platform. Apart from satisfying the above requirements, MongoDB is a mature choice. Its development started in 2007, while in 2009 it was open sourced with a AGPL license. MongoDB's Java drivers are released under the Apache Software License, so as long as we don't modify the code of MongoDB this is compatible with EPL, under which the OSSMETER platform will be distributed. Moreover, MongoDB is one of the most popular databases, which means that there is a wide user-base. This is proved by the Big Data Index published by Jaspersoft<sup>[2](#page-16-2)</sup>, in which MongoDB is the first database in downloads. MongoDB is a NoSQL database, which stores structured data as JSON-like documents with dynamic schemas. Moreover, it provides automatic horizontal scaling by supporting sharding<sup>[3](#page-16-3)</sup>.

The OSSMETER platform needs to store the following data in the database:

- Project-specific meta-data
- Metrics and metric-specific data associated with each project registered to the platform.

A MongoDB instance can have several databases. In the context of OSSMETER, there is one database called OSSMETER, in which project specific meta-data is stored. This meta-data captures information required by the platform in order to assess the quality of a project such as repository URLs, bug tracking systems, communication channels, etc. Such meta-data will conform to domain-specific metamodels, which will be defined in the context of WP 2 and presented in deliverable D2.2 *"Metamodels for Describing OSS projects"*. Apart from the OSSMETER database, there is a database for each of the registered projects, which are named after the project they correspond to. These databases capture calculated metrics and information required by the metrics. This structure

<span id="page-16-1"></span><sup>1</sup>http://www.mongodb.org/

<span id="page-16-2"></span><sup>2</sup>http://www.jaspersoft.com/

<span id="page-16-3"></span><sup>&</sup>lt;sup>3</sup>Sharding distributes a single logical database system across a cluster of machines.

<span id="page-17-1"></span>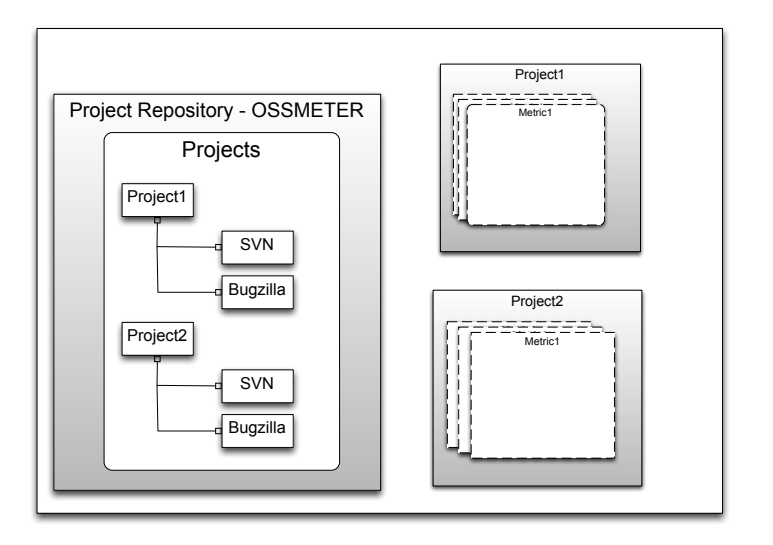

URL

 $\mathbf{P}$ Figure 7: Project repository data model.

is illustrated in Figure [7.](#page-17-1) The project repository contains a single collection named *Projects*. This collection contains a document for each of the registered projects. This document is a JSON-like structure, which captures the project specific meta-data and it is named after each project.

The databases dedicated to the registered projects can contain a collection for each applicable metric. The data model for each metric is specified by the metric provider as it is described in Section [2.2.5.](#page-26-0) An example of the structure of the data in a metric repository is illustrated in Figure [8,](#page-18-0) where it is shown how it is arranged for the *Lines of Code* metric. The first collection named *SVN Repo Data* captures the measurements for total lines of code of all the files in an SVN repository. This collection consists of different documents (SVN1, SVN2) for each SVN repository used by the project under SVN, the *Revision No*. field captures the revision number of the head of the repository and finally the Lines of Code field captures the total lines of code for that SVN. The second collection named *Loc1* captures the measurements for the lines of code for every single file in the repositories of the project under consideration. In this collection there is a document for each file and each document has an attribute which represents the URL of the file, an attribute which captures its revision number and an attribute to capture the number of lines of code of the file. consideration. Each document contains 3 fields. The *URL* field captures the URL address of the

#### <span id="page-17-0"></span>2.2.3 Logic View

In the *Logic View*, the OSSMETER platform is decomposed into a set of non-overlapping and col-A component diagram, which shows the aforementioned decomposition is illustrated in Figure [9.](#page-18-1) laborating components. The main focus of this view is on the functional architecture of the platform.

Platform : at the crux of the proposed architecture is the *Platform* component. This is the main component, which is responsible for managing the overall functioning of the platform. The *Platform* component is responsible for setting up the other components, as well as for their execution.

Metric 1 Metric 1 Metric 1 Metric 1 Metric

<span id="page-18-0"></span>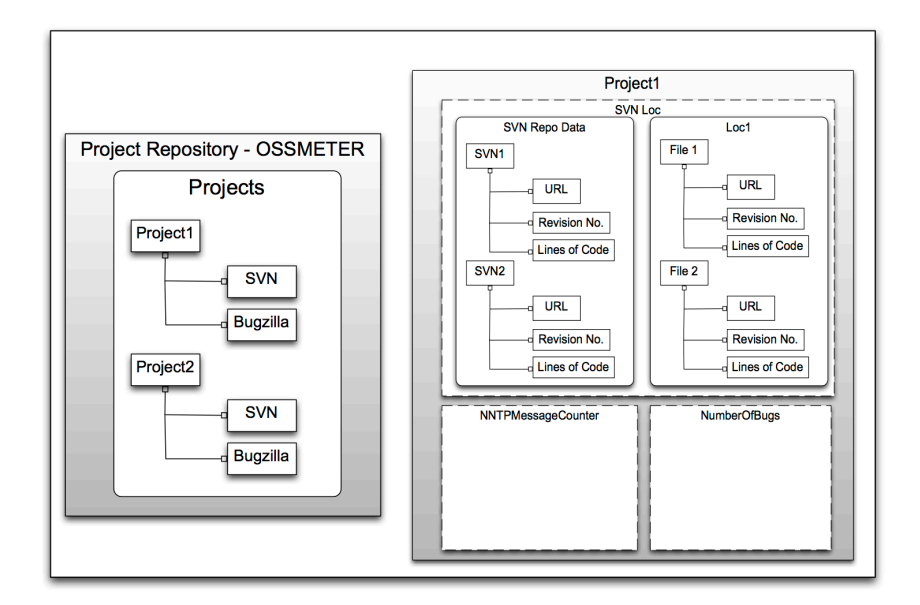

Figure 8: Example of a metric repository data model.

<span id="page-18-1"></span>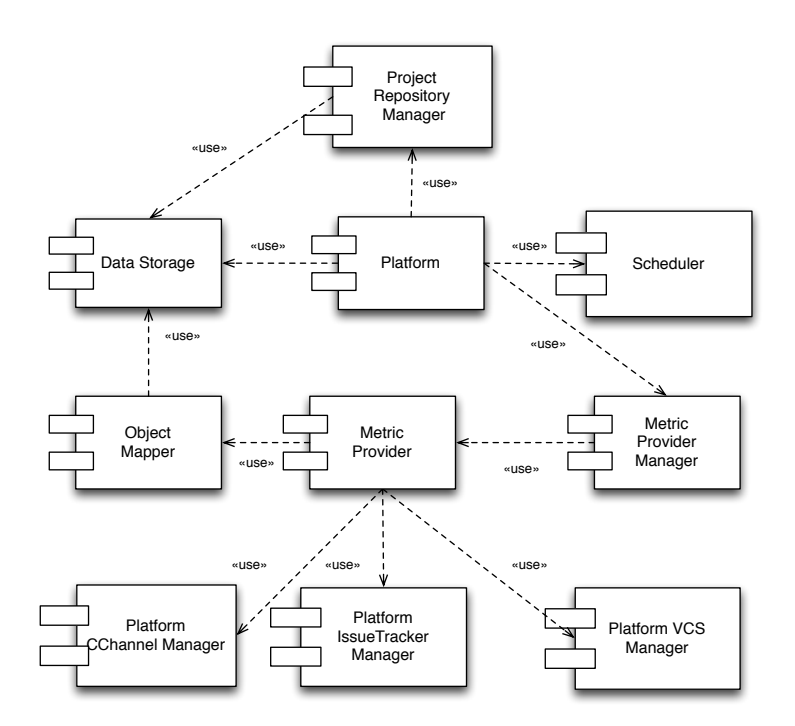

Figure 9: Component Diagram of OSSMETER Platform

Scheduler : the *Scheduler* component is responsible for orchestrating the execution of the various metrics. The goal of the scheduler will be to utilise scheduling techniques in order to maximise throughput (number of metrics that complete their execution per unit of time) as well as to minimise turnaround (total time between the start of the execution of a metric and its completion).

ProjectRepositoryManager : the main responsibility of the *ProjectRepositoryManager* component is to manage new and existing OSS projects in the database. This component provides mechanisms to add new projects and their associated meta-data into the database, as well as to delete or update projects, which are already in it.

**DataStorage**: this component provides the data storage facilities of the platform. The platform uses this component to store project meta-data, measurements of metrics or data which are required for the computation of metrics.

MetricProviderManager : the main responsibility of this component is to manage the metric providers build atop the OSSMETER platform. This component discovers the user-defined metric providers and then returns them to the platform in order to be executed.

MetricProvider : this component consists of the built-in and user defined metrics of the platform. These metrics measure different quality attributes of OSS projects and their measurements are stored in the data storage.

**ObjectMapper** : the *ObjectMapper* component provides an abstraction layer above the data storage. It enables the developers of metric providers to interact with the data storage without using low-level database operations.

Platform VCSManager : this component is responsible for handling connections to a VCS repository database regardless of the type of the repository (e.g. SVN, Git, Mercurial, etc). Moreover, it provides operations for calculating a set of changes between two given revisions.

PlatformIssueTrackerSManager : this component is responsible for handling connections to an issue tracking system regardless of its type (e.g. Bugzilla, Googlecode issue tracker, etc). Moreover, it provides operations for calculating a set of changes between two given moments in time.

PlatformCChannelManager : this component is responsible for handling connections to a communication channel system regardless of its type (e.g. NNTP newsgroup, etc). Moreover, it provides operations for calculating a set of changes between two given revisions.

Table [6](#page-21-0) summarizes all the system components and their dependencies.

#### <span id="page-19-0"></span>2.2.4 Development View

The development view focuses on the actual software design of the OSSMETER platform. The static structure of the system is illustrated in Figure [10.](#page-20-0) This structure focuses on the core of the system only. In Table [7](#page-21-1) the classes comprising the system are described briefly.

The basic idea behind the proposed architecture is that the platform is using the scheduler to execute the quality metrics built atop the platform. These metrics are discovered by the platform by utilising

<span id="page-20-0"></span>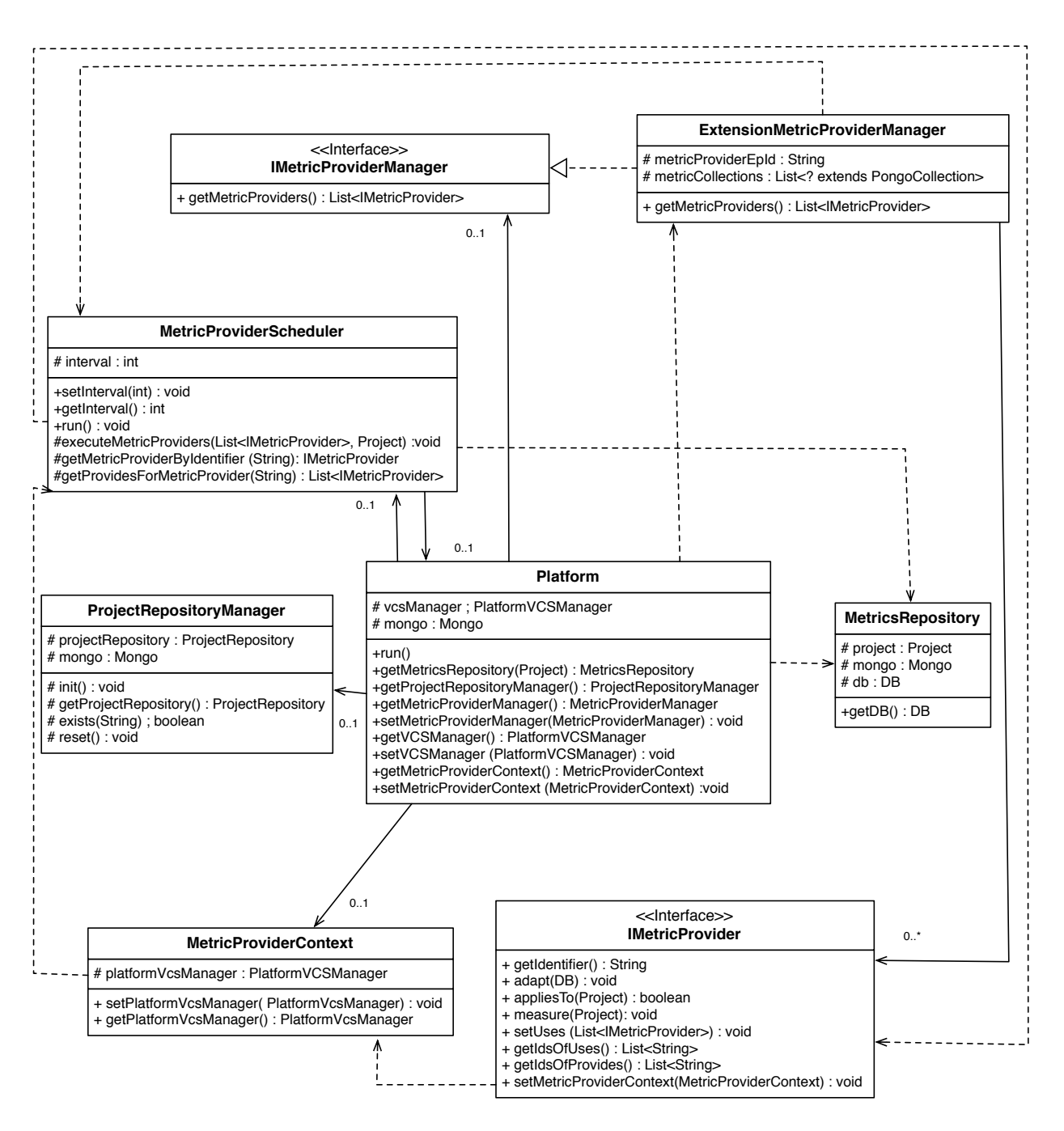

Figure 10: OSSMETER Platform static structure

<span id="page-21-0"></span>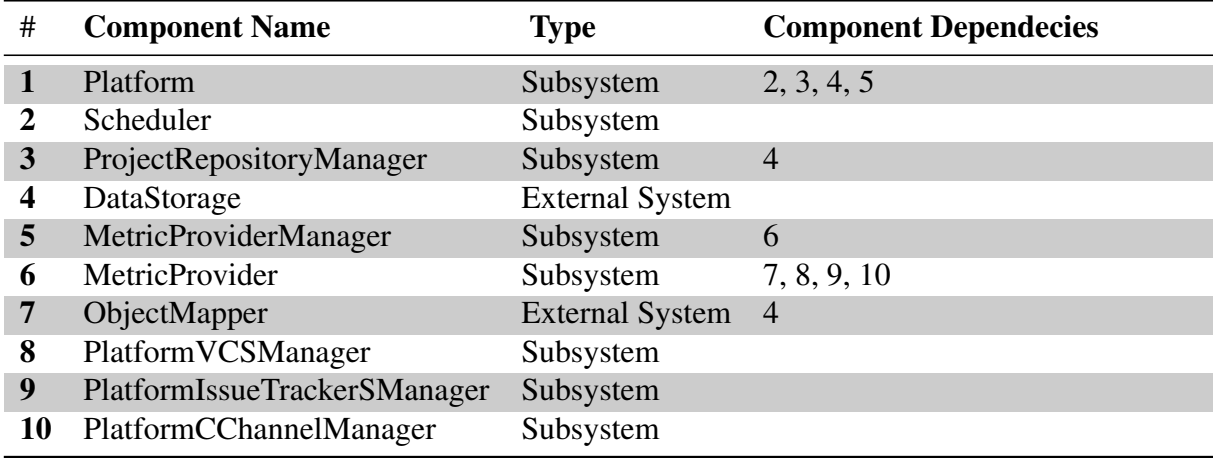

Table 6: System Components

<span id="page-21-1"></span>an extension point mechanism. Every metric provider must define its extension point in order to be visible by the platform. The various manager entities provided by the platform provide access to the data storage facility which can be used to store and retrieve data.

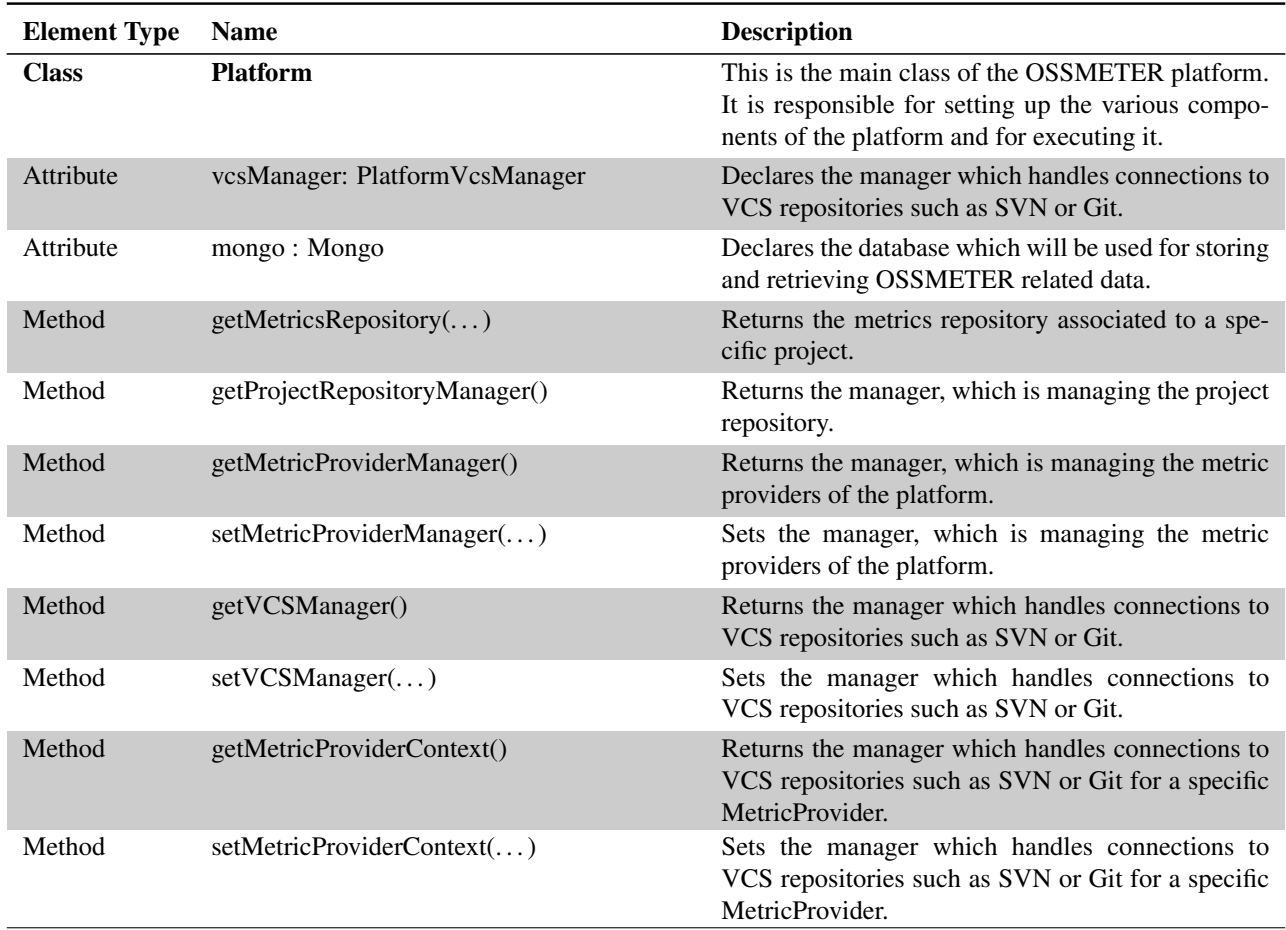

#### Table 7: System Element Description

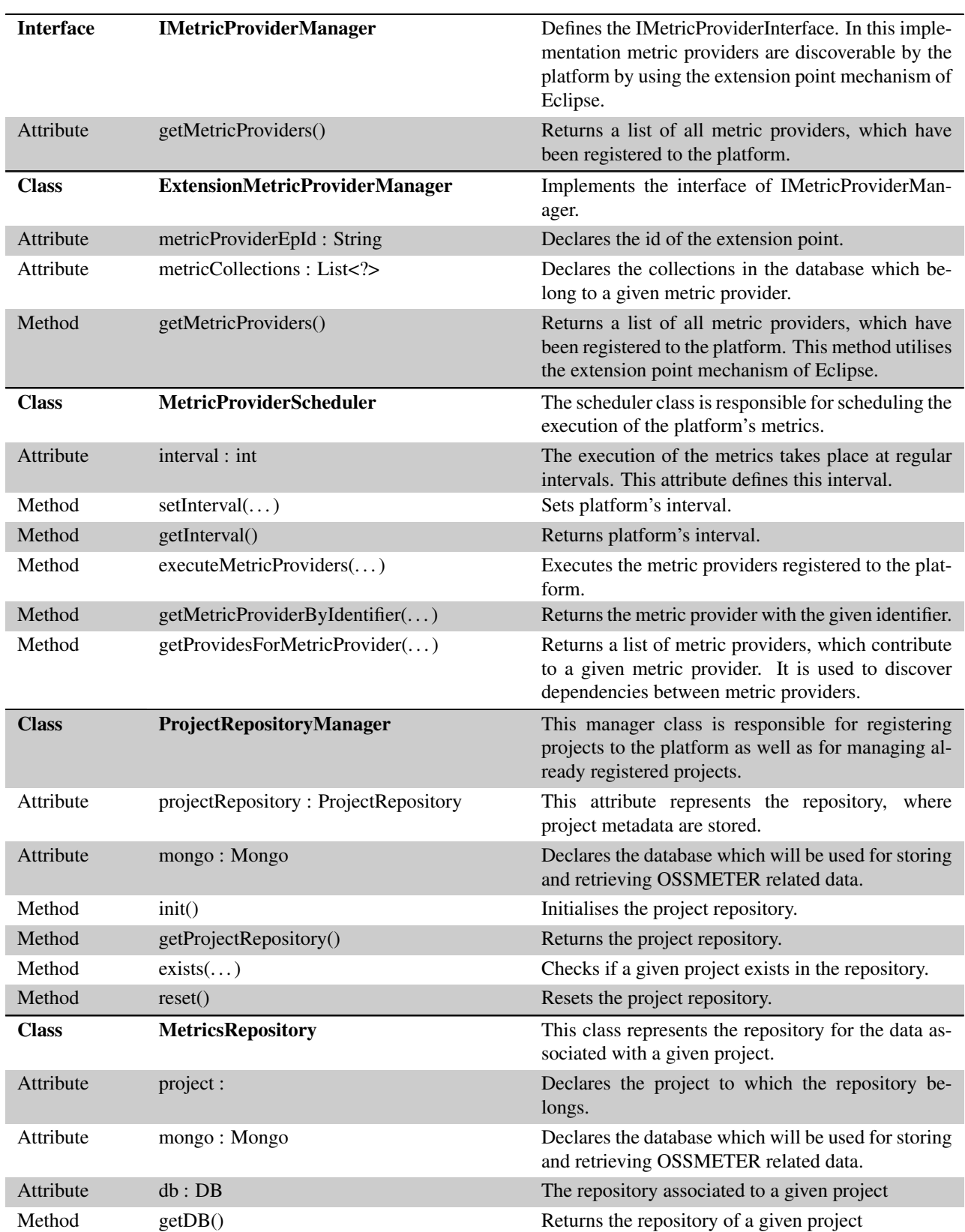

#### Table 7: Continued

| <b>Class</b>     | <b>MetricProviderContext</b>           | This class defines the context of a metric provider.<br>This context can be connectors to use or other rele-<br>vant classes.                  |
|------------------|----------------------------------------|----------------------------------------------------------------------------------------------------|
| Attribute        | platformVcsManager: PlatformVcsManager | This attribute represents the generic manager, which<br>handles connections to VCS repositories.                                               |
| Method           | setPlatformVcsManager()                | Define that a given connector is in the context of a<br>metric.                                                                                |
| Method           | getPlatformVcsManager()                | Returns the manager, which handles connections to<br>VCS repositories, for a given metric.                                                     |
| <b>Interface</b> | <b>IMetricProvider</b>                 | This interface must be implemented by anyone who<br>wants to extend the platform with additional met-<br>rics.                                 |
| Method           | getIdentifier()                        | Returns the unique identifier of a metric provider.                                                                                            |
| Method           | $adapt(\ldots)$                        | Defines the data in the database to which the metric<br>provider has access.                                                                   |
| Method           | appliesTo()                            | Checks if a metric provider is applicable for a given<br>project.                                                                              |
| Method           | measure()                              | This is the main method of a metric provider. It<br>calculates the metric for a given project.                                                 |
| Method           | setUses()                              | Defines dependencies between metric providers. It<br>specifies which other metric providers the given one<br>uses.                             |
| Method           | getIdsOfUses()                         | Returns the ids of the metric providers upon which<br>the given one is dependant.                                                              |
| Method           | getIdsOfProvides()                     | A metric provider can provide data and functional-<br>ity to other metric providers. This method returns<br>the ids of these metric providers. |
| Method           | setMetricProviderContext()             | Sets the context of the metric provider.                                                                                                    |

Table 7: Continued

In Figure [10,](#page-20-0) the core of the OSSMETER platform was presented. Another interesting aspect of the platform is the definition of generic connectors and how these connectors can be used by the platform in order to increase throughput and minimise turnaround. These connectors abstract away the particularities of similar sources of information such as different types of VCS repositories. Moreover they minimise the number of connections of the different, independently-developed metric providers to such sources in order to economise network resources. They do this by caching locally those parts of the information source, which have changed between two points in time. Figure [11](#page-24-0) illustrates the design of system, which is responsible for handling connections to VCS repositories.

The VCS manager provides a uniform way to connect to VCS repositories. Repository-specific connectors (for examples connectors for SVN or Mercurial) can extend the *AbstractVcsManager* class. When a repository-specific connector is specified and when a repository of this type is available for a given project, then the connector connects to the repository during the execution of the platform. There are two different options. First, if it is the first time this repository is accessed, then the connector caches locally the contents of the repository and these are made available to the platform's metric providers. In this way only one connect-fetch-disconnect cycle is required and therefore we economise network resources. On the other hand, if the repository has been accessed in the past,

<span id="page-24-0"></span>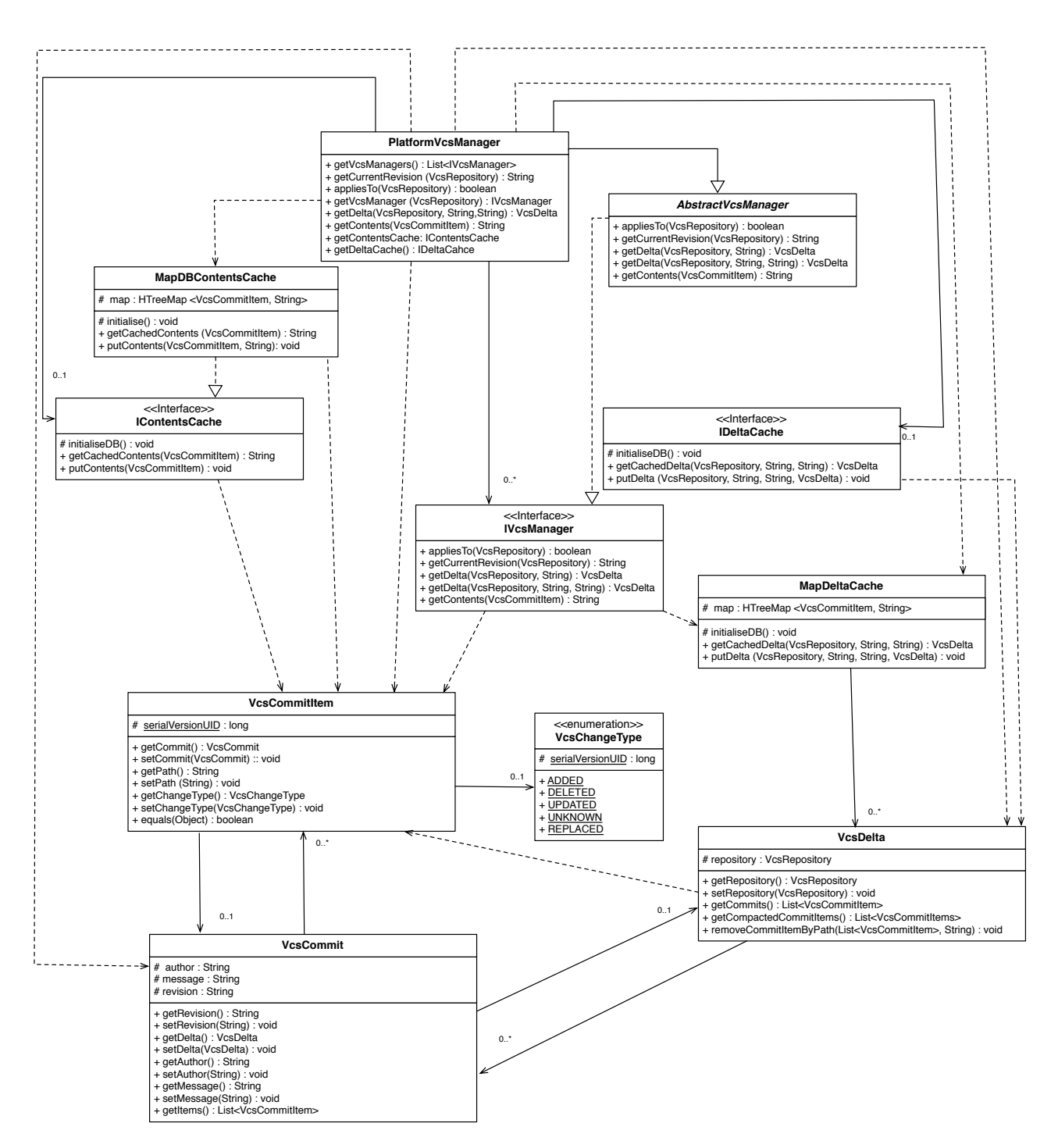

Figure 11: OSSMETER Platform VCS manager.

<span id="page-25-0"></span>then to optimise even more the performance of the platform, only the delta since the last time the repository was accessed is cached locally. To this end the revision numbers provided by the various VCS systems are very helpful. Table [8](#page-25-0) describes briefly the elements of the *PlatformVcsManager* component.

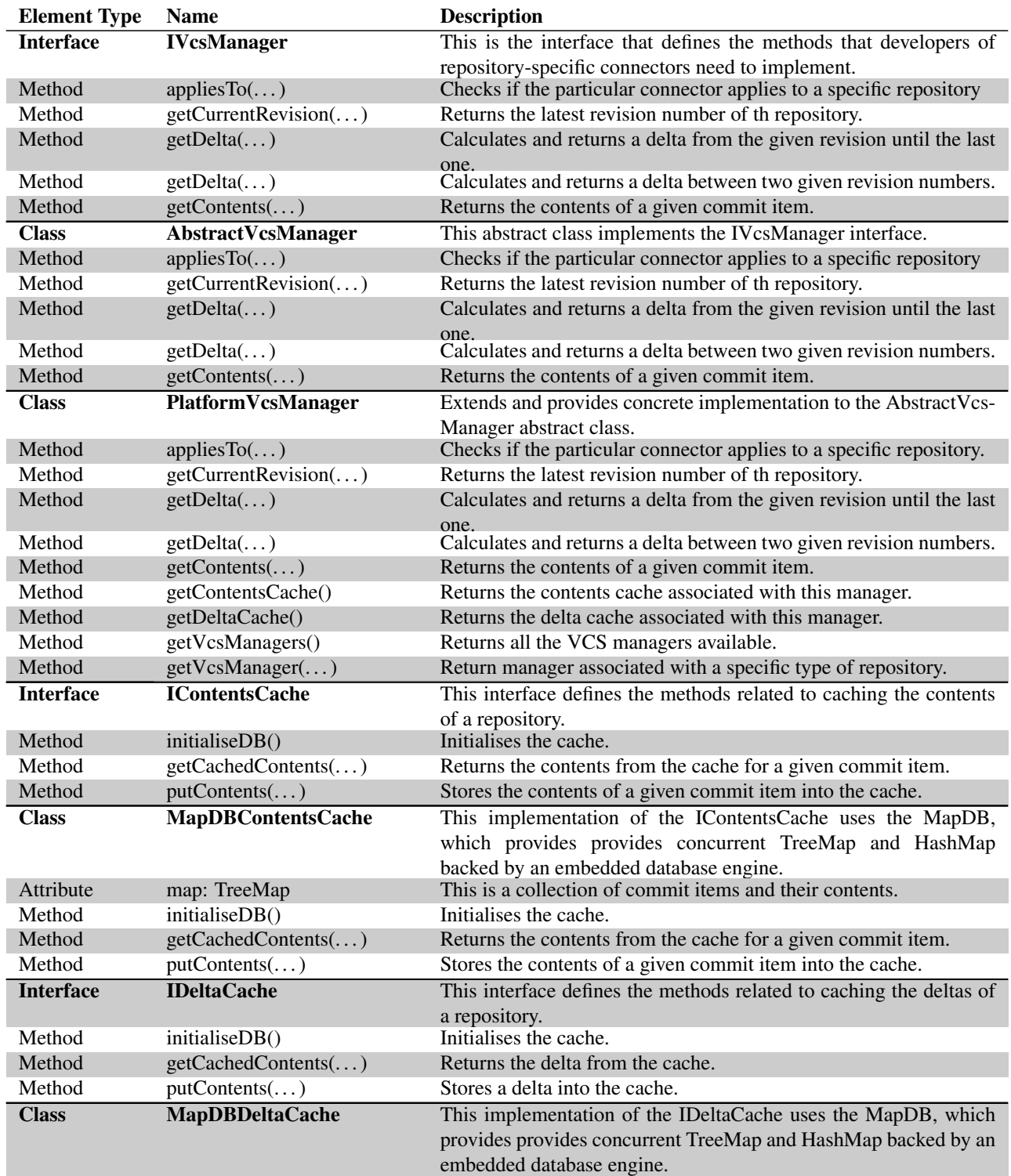

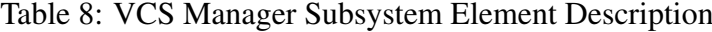

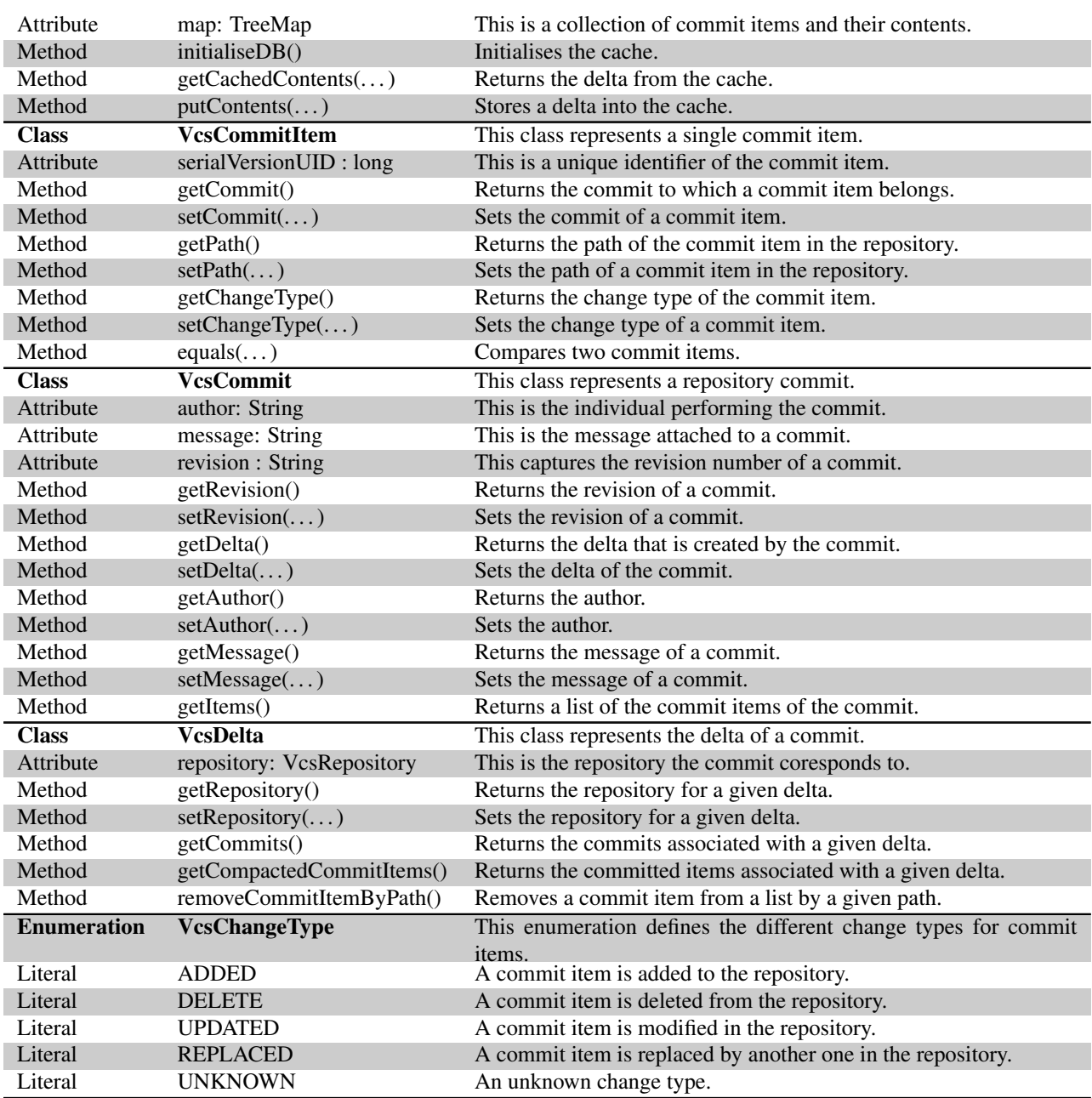

#### Table 8: Continued

#### <span id="page-26-0"></span>2.2.5 Process View

The process view deals with the dynamic aspects of the OSSMETER platform. It explains at a high level of abstraction how the various metrics of the system are executed. The sequence diagram illustrated in Figure [12](#page-27-0) models the runtime behavior of the platform.

The *Platform* component is responsible for setting up the platform and for initializing its execution. When the scheduler is initialised, it requests from the platform all the projects, which have been

<span id="page-27-0"></span>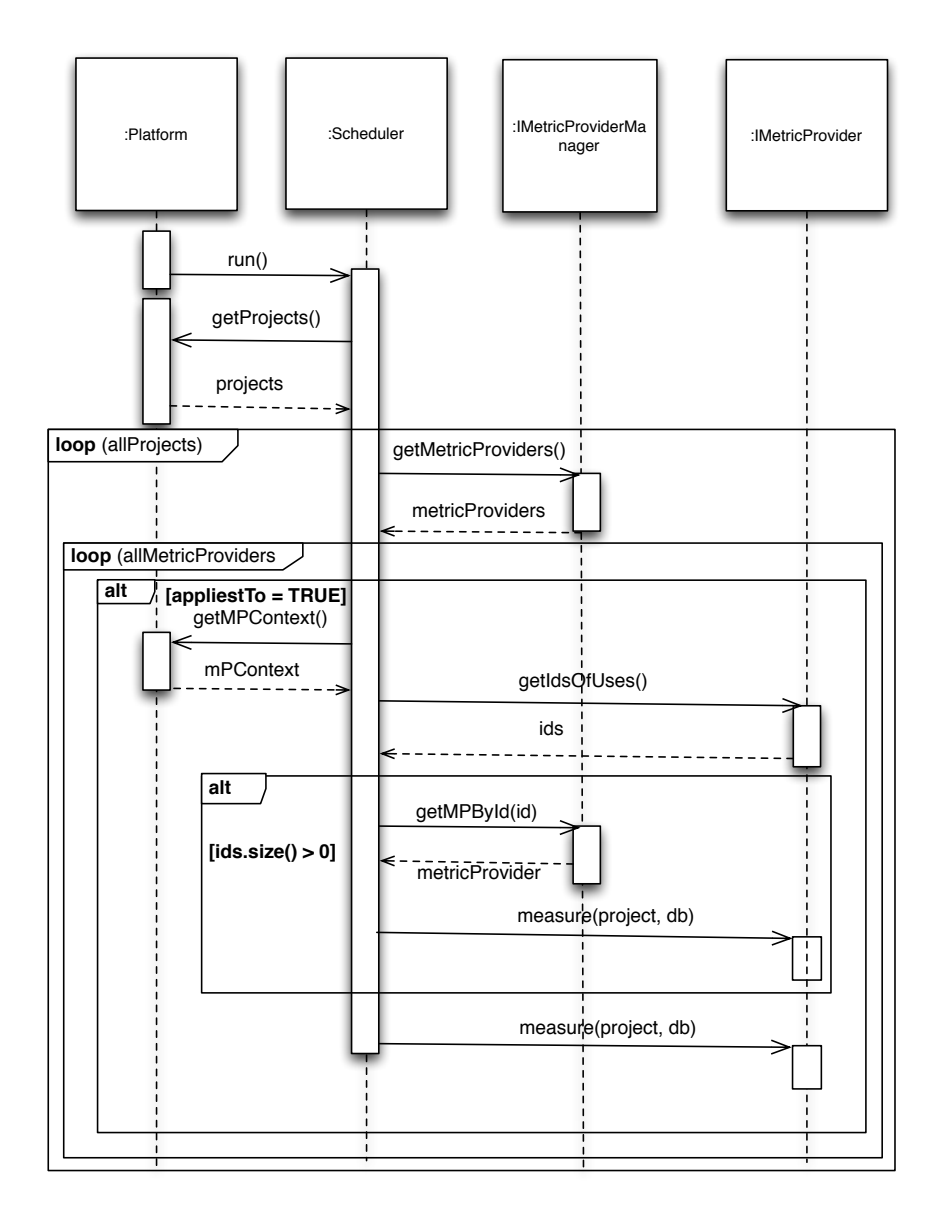

Figure 12: OSSMETER Platform runtime behavior

<span id="page-28-0"></span>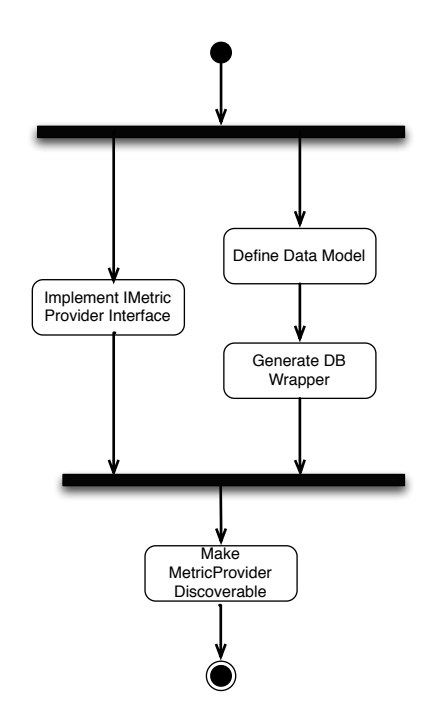

Figure 13: Process for the implementation of a custom metric provider

registered. Then for every project, which has been registered, the metric provider manager returns all the metric providers. Next, for each applicable metric provider, the scheduler fetches its context and its dependencies. The context of a metric provider is an appropriate connector to a data source. For example the context of a metric provider, which needs to access a VCS repository, is a VCS manager. The VCS manager is part of the *PlatformVCSManager* component. Metric providers in OSSMETER platform can rely on other metric providers for pieces of data. These dependencies are provided by the metric provider itself by using the *getIdsOfUses* method, which returns a list of the ids of the dependencies. If the list returned by the *getIdsOfUses* method is not empty, then the scheduler ensures that the dependencies of a metric provider are executed before the metric provider itself. In the future, more intelligent scheduling policies will be investigated in order to optimise throughput and turnaround. Moreover a mechanism to detect cyclic dependencies will be added.

The activity diagram illustrated in Figure [13](#page-28-0) shows how the platform can be extended by implementing custom metric providers. The first task that must be done by the developers of metric providers is to implement the *IMetricProviderInterface*. In section [2.2.4](#page-19-0) more details about the methods and parameters of the interface are provided.

The second task for developing a custom metric provider is the definition of the data model of the metric and the generation of the data base wrapper classes. In the context of OSSMETER we use Pongo<sup>[4](#page-28-1)</sup> to define the data model. Pongo is a template based Java POJO generator for MongoDB. Instead of using low-level database objects to interact with the MongoDB database, with Pongo metric provider developers can define the data/domain model using Emfatic [\[2\]](#page-32-5) and then generate stronglytyped Java classes, which can then be used to work with the database at a more convenient level

<span id="page-28-1"></span><sup>4</sup>https://code.google.com/p/pongo/

of abstraction. There are many different alternatives to Pongo. Such alternatives include Morphia<sup>[5](#page-29-1)</sup>, MJORM  $^6$  $^6$  and Jongo<sup>[7](#page-29-3)</sup>. Despite the fact that different alternatives exist, in the context of OSSMETER we have chosen to develop and use an in-house built Object Document Mapper (ODM). This decision was taken mainly because of the maturity of the existing solutions. Existing ODMs are not mature enough, and since Pongo is an important component of the OSSMETER platform we needed a solution which we could control and modify depending on our needs.

The final task for developing a custom metric provider is to make the metric provider discoverable by the platform. The OSSMETER platform is built atop Eclipse <sup>[8](#page-29-4)</sup>. The plug-in architecture of Eclipse makes it easy for developers to extend the functionality of the runtime system, which is based on the Equinox<sup>[9](#page-29-5)</sup> implementation of the OSGi specification [\[1\]](#page-32-6). To enable developers to extend the functionality of the OSSMETER platform, we take advantage of the extension mechanism of Eclipse. An example of the definition of an extension point is shown in Listing [2.2.5.](#page-29-6) Once such an extension point is defined for a custom metric provider, then this provider can be detected by the OSSMETER platform at runtime.

```
< extension point=" org. ossmeter. repository. metric provider">
  <metricProvider provider="org.ossmeter.metricprovider.loc.LocMetricProvider"/>
\langle extension >
```
#### <span id="page-29-0"></span>2.2.6 Physical View

This view describes the multi-tier physical architecture of the OSSMETER platform, which is illustrated in Figure [14.](#page-30-1) The role of its tier is the following:

- In a Web application, the client-tier consists of an Internet browser that submits HTTP requests and downloads HTML pages from a Web server. The OSSMETER platform can be also deployed locally, therefore custom clients can be developed which communicate directly with the functional logic tier.
- The Web tier runs a Web server to handle requests and responds to these requests by querying the functional logic using the REST API provided by the OSSMETER system.
- The Functional Logic tier is the core of the system. It can reside on an application server or it can be deployed locally on the machine of the user. It supplies a number of services such as registering and managing OSS projects or executing metric providers. It communicates with the database using the Pongo ODM.
- The final tier of the system is the Data storage tier, which the OSSMETER must access to offer its services. This is the tier, where the MongoDB resides.

<span id="page-29-1"></span><sup>5</sup>https://code.google.com/p/morphia/

<span id="page-29-2"></span><sup>6</sup>https://code.google.com/p/mongo-java-orm/

<span id="page-29-3"></span> $7$ http://jongo.org/

<span id="page-29-4"></span><sup>8</sup>http://www.eclipse.org/

<span id="page-29-5"></span><sup>9</sup>http://www.eclipse.org/equinox/

<span id="page-30-1"></span>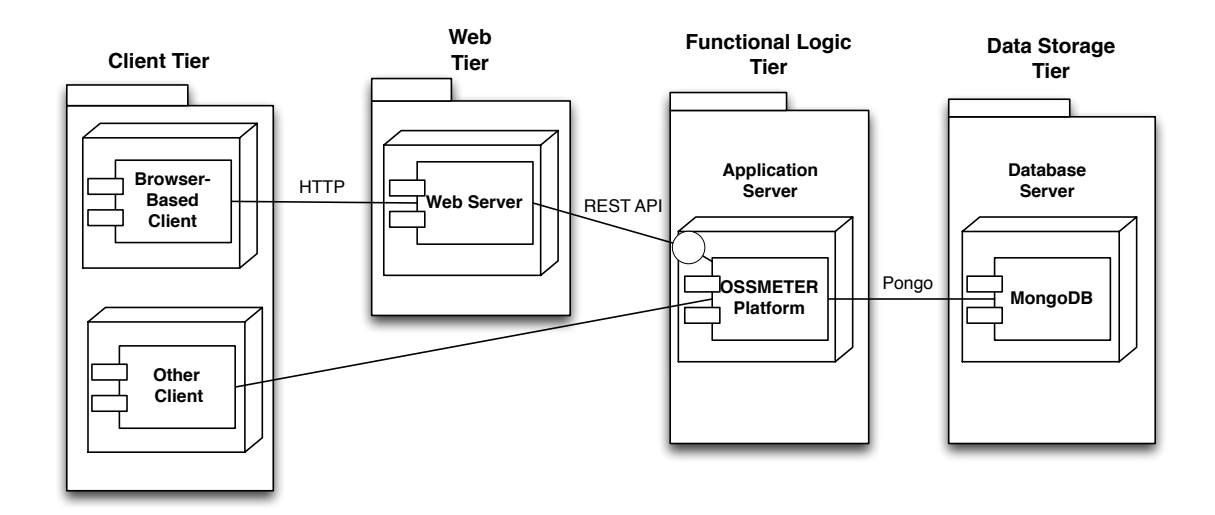

Figure 14: OSSMETER Platform deployment architecture

#### <span id="page-30-0"></span>2.2.7 Quality Attributes

<span id="page-30-2"></span>Table [9](#page-30-2) summarises how the OSSMETER platform architecture supports key quality attribute requirements for the overall system architecture. Moreover, the approaches and tactics used to achieve them are presented briefly.

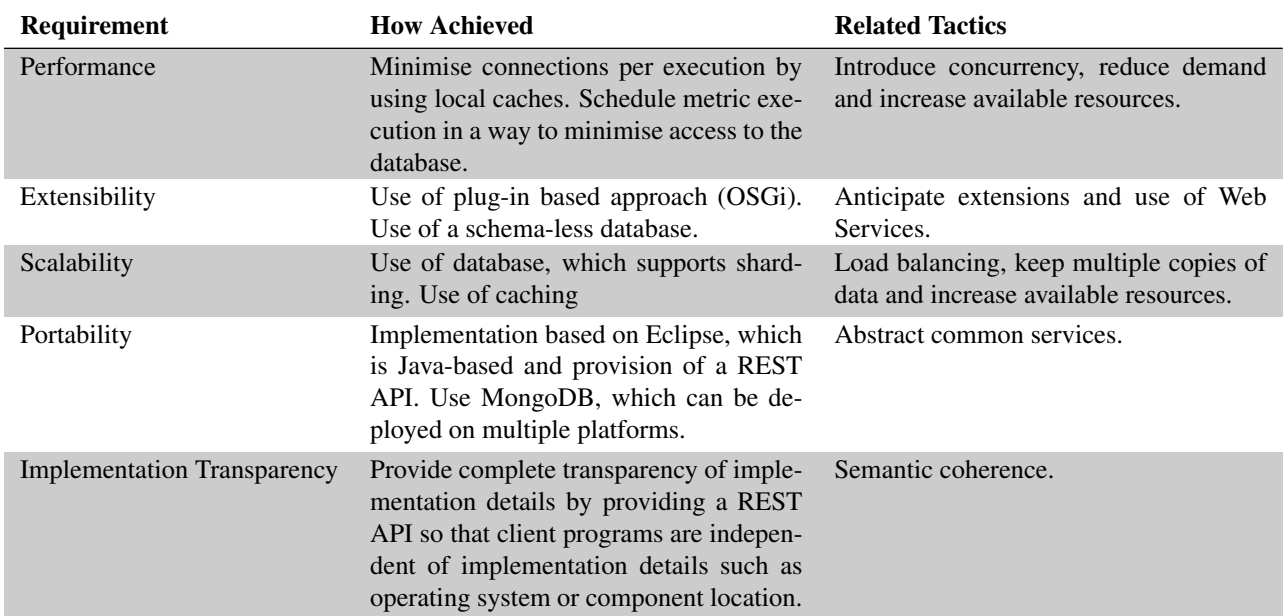

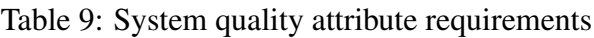

# <span id="page-31-0"></span>3 Conclusion

This document presented the evolving architecture of the OSSMETER platform. In the future, the architecture will be evaluated and revised in response to changing requirements and new stakeholder needs.

For the description of the system's architecture, we have used a modified version of the *4+1 view model*. Due to the data-driven nature of the OSSMETER platform, an additional view was added to this model. More specifically, a data view was added in order to capture the architecture of the data of the system as well as the data storage requirements.

Finally, in addition to the use of the modified *4+1 view model* for the description of the system's architecture, we have briefly presented the key quality attribute requirements.

## **References**

- <span id="page-32-6"></span>[1] OSGI Alliance. OSGi Service Platform, Core Specification, Release 4, Version 4.2. Technical report, OSGI Alliance, September 2009.
- <span id="page-32-5"></span>[2] Miguel G. Bigeardel. Emfatic. http://wiki.eclipse.org/Emfatic, 2010.
- <span id="page-32-4"></span>[3] Paul Clements, David Garlan, Len Bass, Judith Stafford, Robert Nord, James Ivers, and Reed Little. *Documenting Software Architectures: Views and Beyond*. Pearson Education, 2002.
- <span id="page-32-0"></span>[4] Standards Committee. IEEE recommended practice for architectural description of softwareintensive systems. *IEEE Std 1471-2000*, 2000.
- <span id="page-32-1"></span>[5] International Organization for Standardization. Systems and Software Engineering - Software Life Cycle Processes. *IEEE Std 12207-2008*, 2008.
- <span id="page-32-3"></span>[6] Philippe Kruchten. The 4+1 view model of architecture. *IEEE Softw.*, 12(6):42–50, November 1995.
- <span id="page-32-2"></span>[7] Luqi. Software evolution through rapid prototyping. *Computer*, 22(5):13–25, May 1989.

# Abbreviations

- API Application Programming Interface
- AST Abstract Syntax Tree
- OSS Open Source Software
- REST Representational State Transfer